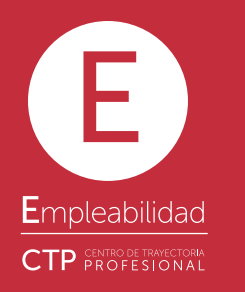

## - INFORMATION FOR

# SERVICES

#### Personalized Spaces

These are personal or virtual sessions of individualized attention that complement the workshops. They are aimed mainly at students and alumni of the university who are having difficulty in the selection processes and in the job search.

### Work opportunities

Students and alumni have the possibility of consulting, through the **CTP** website, opportunities that allow for<br>further exploring possibilities of entering into the global job market or realizing a professional change in accordance with their interests. Opportunities can be found which are directed at graduation candidates, those recently graduated and alumni with different levels of experience.

#### Joh Offers

Senior undergraduate students postgraduate students, candidates awaiting graduation, those recently graduated and alumni with various years of work experience can take advantage of the opportunities published through this service. CTP publishes employment opportunities of companies and organizations from all the public sectors providing options to its users for all the dierent academic programs of the university.

#### Work-study

This service is aimed at Uniandino students from the undergraduate and graduate programs interested in finding remunerated work as a part-time employee or with flexible hours within or outside the university without having this interfere with their study schedules. This activity does not have academic credits and the work schedules, type of contracts and salaries are set directly by the organization with the students who apply for these positions. To gain access to these services, it is necessary to fill out the complete profile form on the CTP webpage:

https://ctp.uniandes.edu.co

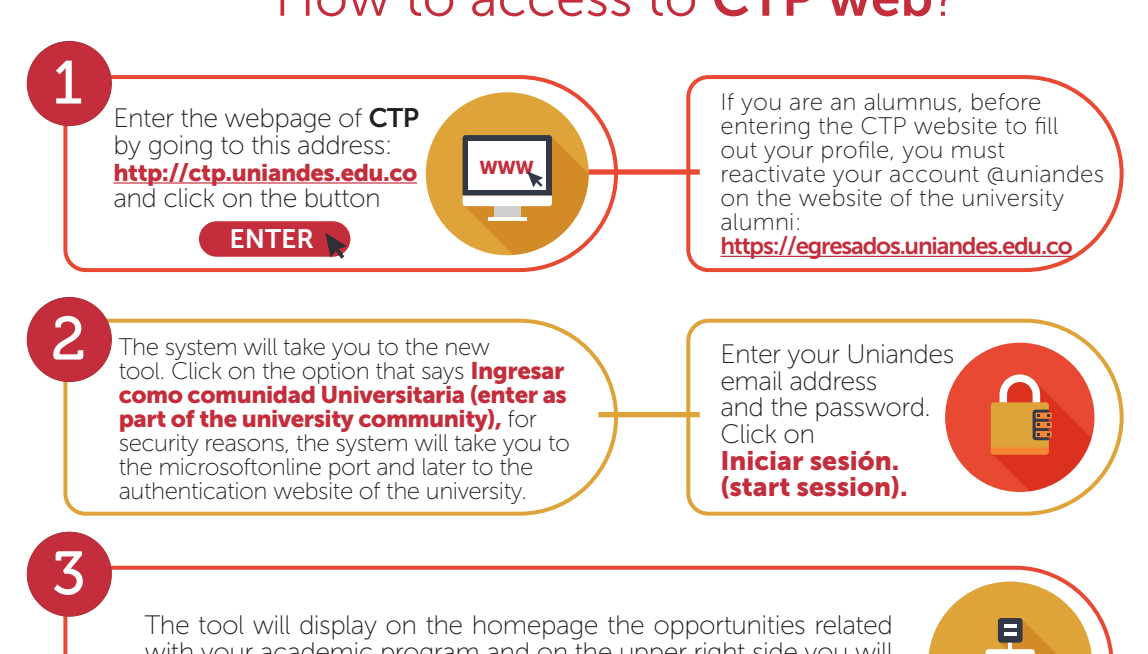

#### with your academic program and on the upper right side you will find the options menu: My Profile, Advanced Search, My Applications and Settings.

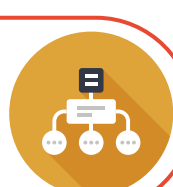

The Professional Development Center (CTP by its acronym in Spanish) is a unit of the Office of the Vice Chancellor on Development and Alumni of the Universidad de los Andes that supports students and alumni of the university in the building of their professional and academic objectives.

CTP is continuously working to consolidate connections with companies and organizations that can complement the training and experience of both students as well as alumni.

#### "Channeling the Talent"

#### What benefits can CTP offer you?

- Have Access to Work-Study, Academic Internship or Work opportunities depending on your profile.
- Keep yourself informed about the activities being carried.
- out by CTP to facilitate the process of searching for employment: resume writing, interview strategies, job hunting and contract tip workshops, among others.
- Attend the Corporate Presentations of companies and organizations interested in hiring students and alumni of the Universidad de los Andes.
- Participate in Job Fairs in which companies and organizations display their products and services and present the opportunities available for academic internships and job opportunities.

#### Consult the Schedule at: https://ctp.uniandes.edu.co.

### Universidad de os Andes Colombia

Universidad de los Andes | OVERSEEN BY THE MINISTRY OF EDUCATION. Recognition as a University through Decree 1297 of May 30, 1964. Legal Entity Recognition pursuant esolution 28 of February 23, 1949 Ministry of Justice. CTP | Linked to the network of the Public Employment Bureau. Authorized by the Ministry of Labor as a National Employment Bureau pursuant Resolution 354 of 2016 and as a Transnational Employment Bureau pursuant Resolution 000612 of April 1, 2016.

# What is  $CTP$ ?  $SERNICES$

#### Academic Internship

The Academic Internship program for professional training is designed to complement students' undergraduate preparation in the Universidad de los Andes by providing them with professional work experience outside the walls of the classroom which allows them to actively participate in the dynamics of professional life. This is an invaluable opportunity to build a career path which contributes to the professional and personal interests of each student. Furthermore, it enhances the professional profile with which each student will manage the demanding professional atmosphere in today's world.

#### Career Management

Services designed especially for students and alumni of the Universidad de los Andes, who require tools, information and accompaniment in decision making related with their current and future professional activities:

#### Workshops and Talks

These are group events carried out monthly during the semester which prepare the participants to deal with the selection processes in organizations and to provide tools which support the search for professional opportunities. Some of the workshops are the following:

- Presentation of competitive resumes.
- Preparation for work-related interviews.
- Approaches to psycho-technical tests.
- Information regarding contracting and salaries. • Preparation for the search for academic internships.
- Personal Brand.
- Networking.

How to access to CTP web?

### How to update your profile?

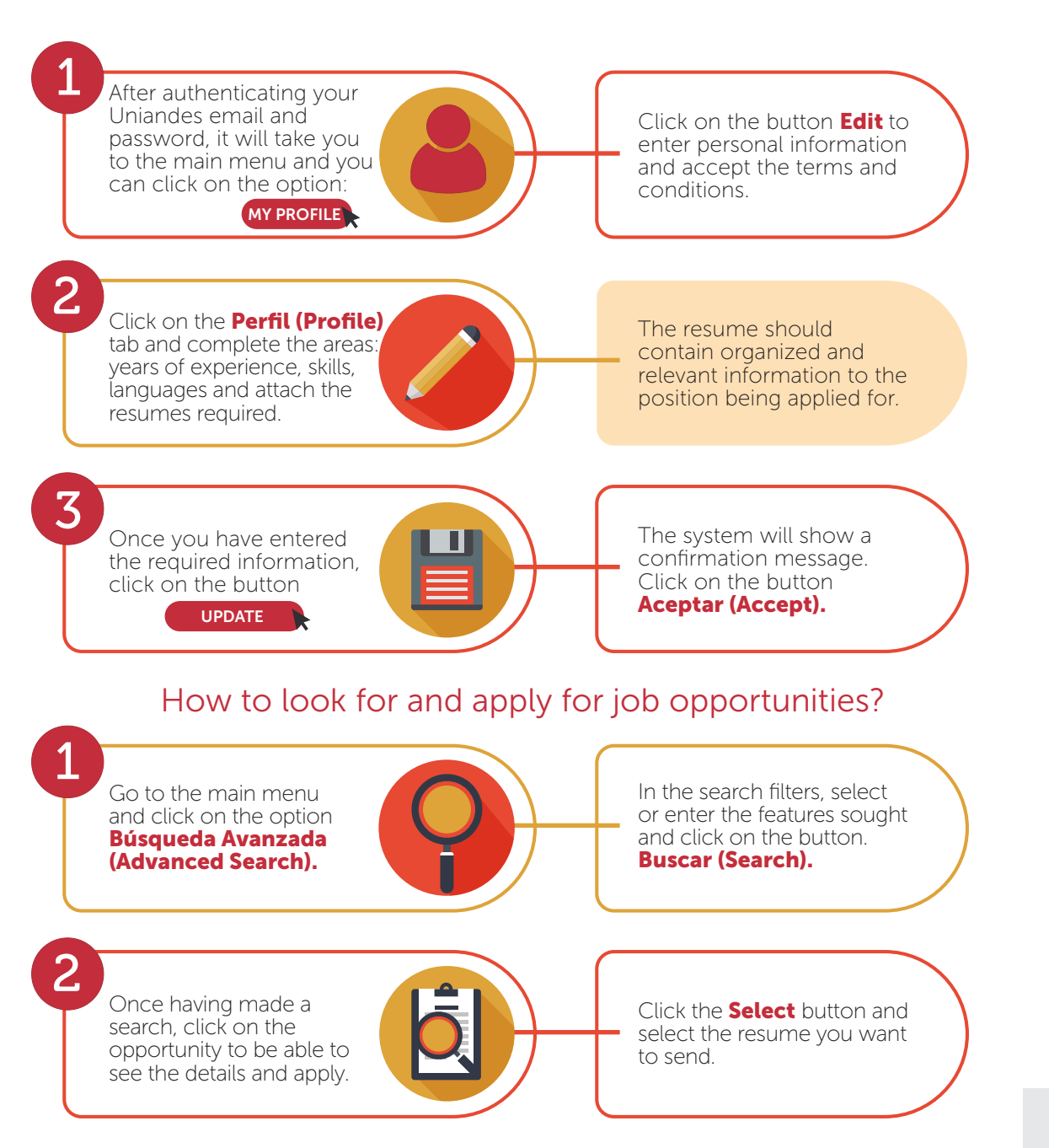

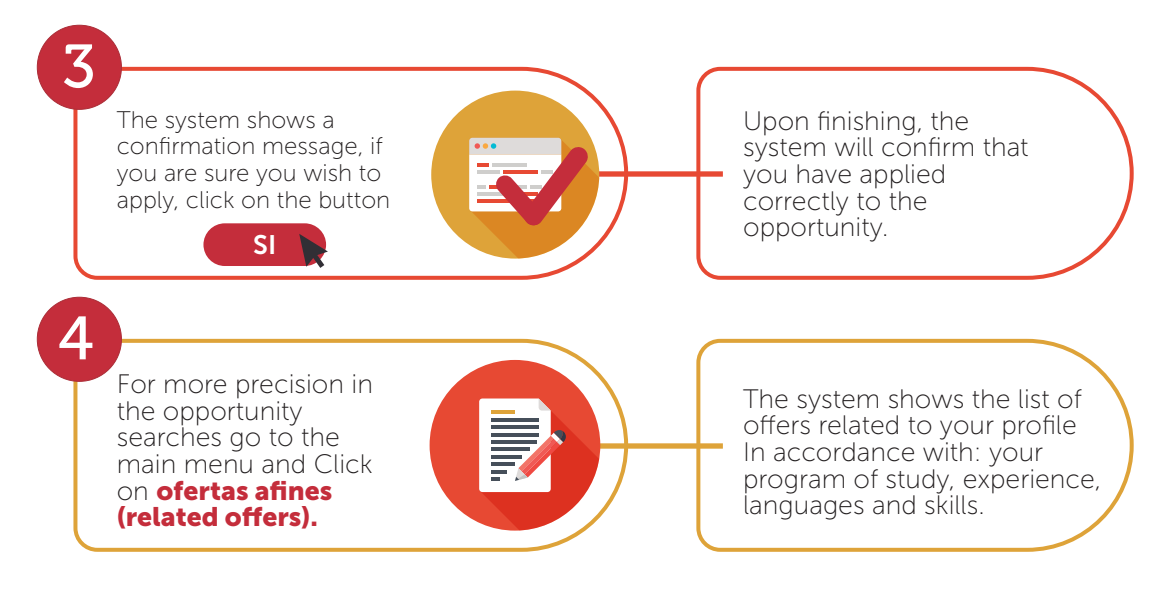

#### RECEIVE NOTIFICATIONS OF RECENTLY ACTIVATED OFFERS

You will receive notification by email each time CTP activates offers:

1. Go to the main menu and click on Settings Options.

2. Select if you wish to receive subsequent notifications regarding offer activations.

3. Each time you receive a notification after the activation of job opportunities, from the email you can click on the link of the offer to review it and apply for it.

## Problems frequent questions

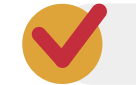

If you are not interested in receiving information regarding CTP services, you can disactivate notifications by going to the CTP webpage.

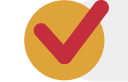

If you cannot enter the CTP webpage for any reason, update your Internet Navigator to the most recent version (Explorer, Firefox or Google Chrome).

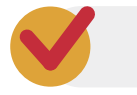

Do not forget to permanently update the resumes with which you are going to apply for positions.

Professional Development Center Office of the Vice Chancellor on Development and Alumni Street 19 Bis No. 1-30 Casa Au-02 Bogotá Colombia Conm: (571) 339 49 49/99 ext. 2512 | Fax: (571)332 43 59 https://ctp.uniandes.edu.co | E-mail: usuariosctp@uniandes.edu.co

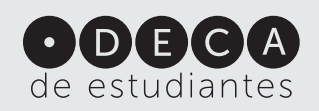